Crésus Lohnbuchhaltung

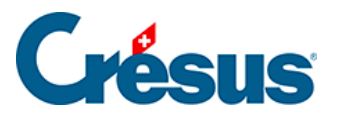

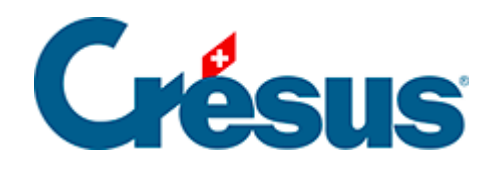

## **Crésus Lohnbuchhaltung**

## [18.1 - Arbeitsordner](#page-2-0)

<span id="page-2-0"></span>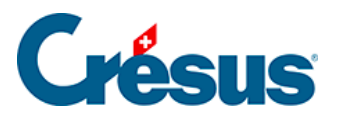

## **18.1 - Arbeitsordner**

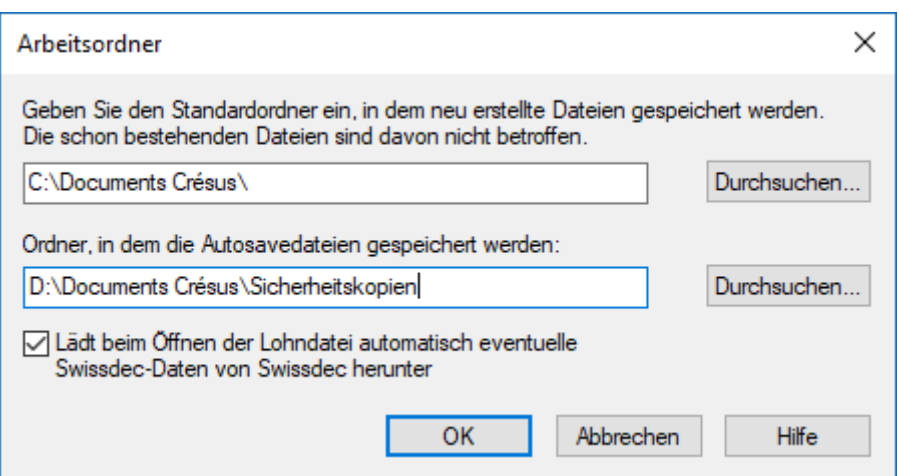

Diese Option steht nur im Verwaltermodus zur Verfügung (§8.6 Mode complet, mode simplifié). Hier können Sie den Ordner auswählen, den Crésus Lohnbuchhaltung standardmässig verwendet, um Dateien zu öffnen oder neu erstellte Dateien zu speichern. Diese Auswahl erfolgt unabhängig von der bereits offenen Datei.

Geben Sie auch den Ordner für die automatische Speicherung an (Autosavedateien). Standardmässig werden diese Dateien in einem Ordner **.sav** im gleichen Ordner wie die Lohndatei gespeichert.

Wenn von mehreren Arbeitsplätzen auf die Daten zugegriffen wird, ist es wichtig, dass die Autosavedateien von allen Geräten aus im selben Ordner abgelegt werden.